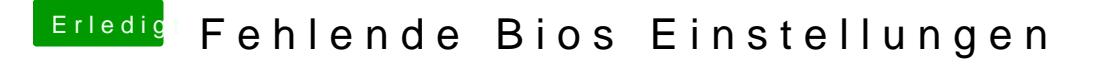

Beitrag von Jofrax vom 26. Dezember 2018, 21:10

Ich probier es heute nochmal nachdem ich im Bios nachgeschaut habe. Fe ich leider nicht selbst, ich bin noch sehr neu in diesem Bereich...